## Kop perusahaan

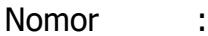

Lampiran :

Hal : Permohonan................

Kepada Yth :

## **Gubernur Papua Barat Daya Cq. Kepala Dinas Penanaman Modal Dan Pelayanan Terpadu Satu Pintu Provinsi Papua Barat Daya**

di -

Sorong

Dengan hormat, Yang bertandatangan dibawah ini :

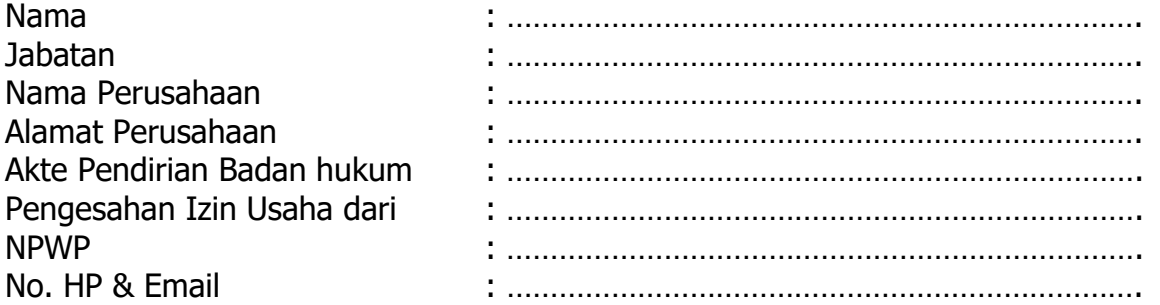

Dengan ini mengajukan permohonan Rekomendasi Perpanjangan HGU kepada Bapak, Dengan rincian tanah yang dimohon Sebagai berikut :

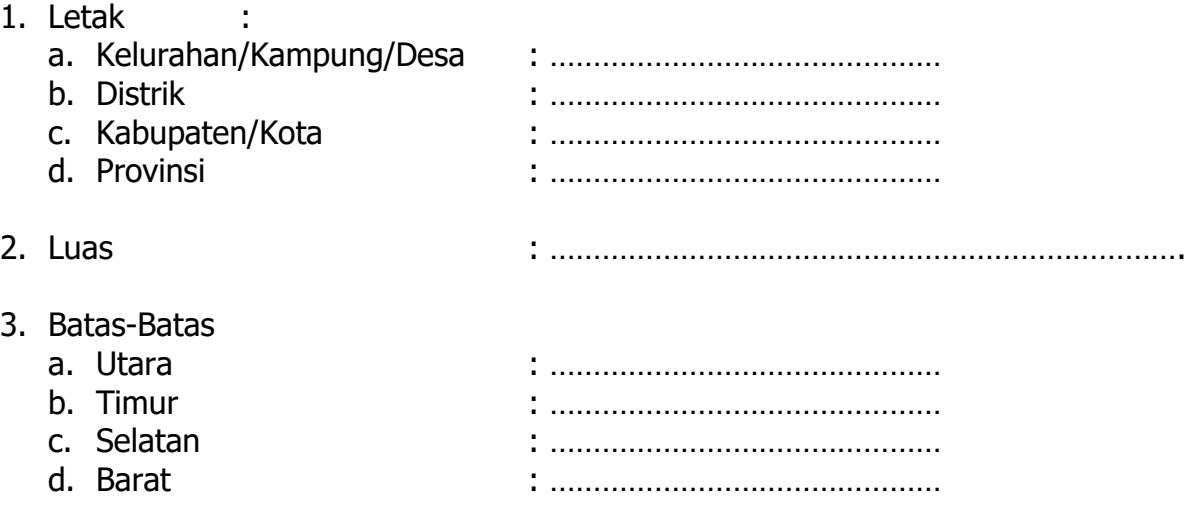

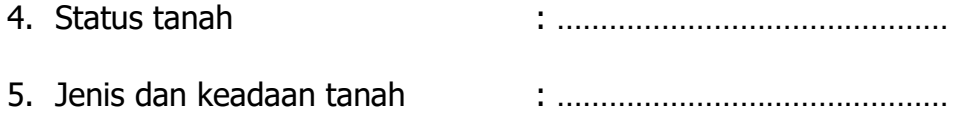

Sebagai bahan pertimbangan Permohonan ini saya lampirkan :

- 1. Pakta integritas bermeterai 10.000
- 2. Surat Permohonan bermaterai 10.000 Ditujukan Kepada Kepala DPMPTSP Papua Barat Daya;
- 3. Akte Notaris Perusahaan dan Perubahan yang terakhir;
- 4. Nomor Induk Berusaha;
- 5. Salinan NPWP Perusahaan;
- 6. Rekomendasi Dinas Teknis Kabupaten/Kota;
- 7. Salinan Peta Kadasteral; dan
- 8. Salinan Sertifikat HGU

Demikian permohonan ini saya sampaikan, atas perkenaannya diucapkan terima kasih.

………..…….., …………… Pemohon,

ttd stempel diatas materai 10.000

(nama jelas)

TEMBUSAN:

- 1. Sekretaris Daerah Provinsi Papua Barat Daya;
- 2. Dinas Pertanian, Pangan, Kelautan dan Perikanan Provinsi Papua Barat Daya;

Catatan :

Dokumen Formulir dan Persyaratan dapat diupload melalui scan qrcode berikut :

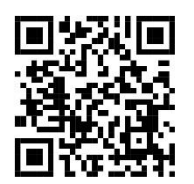